# Syntax von  $PSP$  — Programmiersprache mit Prozeduren

Ganze Zahlen  $Int : Z$  $Ide$  :  $I$ Bezeichner Deklarationen  $Decl$  :  $\Delta$  :  $=\Delta_C \Delta_V \Delta_P$  $\Delta_C$  ::=  $\varepsilon$  | const  $I_1 = Z_1; \ldots; I_n = Z_n$  $(n \geq 1)$  $\Delta_V$  ::=  $\varepsilon$  | var  $I_1, \ldots, I_n$ ;  $(n>1)$  $\Delta_P$  :  $\epsilon$  | proc  $I_1; B_1; \ldots$  proc  $I_n; B_n;$  $(n \geq 1)$ Arithmetische  $AExp : E :: = Z | I | (E_1 \, aop E_2)$  $(aop \in \{+, -, *, \ldots\})$ Ausdrücke Boolesche  $BExp : BE ::= E_1$  relop  $E_2$ | not  $BE$  |  $(BE_1$  and  $BE_2)$ Ausdrücke  $|(BE_1 \text{ or } BE_2)|$  $(relop \in \{\text{=},\text{=},\text{<},\dots\})$ Anweisungen  $Cmd$ :  $\Gamma$  ::=  $I := E | I() | \Gamma_1; \Gamma_2$ | if  $BE$  then  $\Gamma_1$  else  $\Gamma_2$ | while  $BE$  do  $\Gamma$  $Block : B ::= \Delta \Gamma$ **Blöcke** Programme  $Prog : P ::= \mathbf{in}/\mathbf{out} \ I_1, \ldots, I_n; B$ 

#### Kontextsensitive Bedingungen:

- Bezeichner einer Deklaration  $\Delta$  müssen paarweise verschieden sein.
- Ein im Anweisungsteil Γ eines Blocks ∆Γ verwendeter Bezeichner muss in ∆ oder in der Deklarationsliste eines umschließenden Blocks deklariert sein.
- Mehrfachdeklaration eines Bezeichners ist auf verschiedenen Niveaus erlaubt: Die "innerste" Deklaration ist für ein Auftreten gültig.

Der Gültigkeitsbereich (engl.: scope) eines Bezeichners bzw. einer Bezeichnerdeklaration ist der Teil des Programms, in dem sich ein angewandtes Vorkommen des Bezeichners auf diese Deklaration beziehen kann.

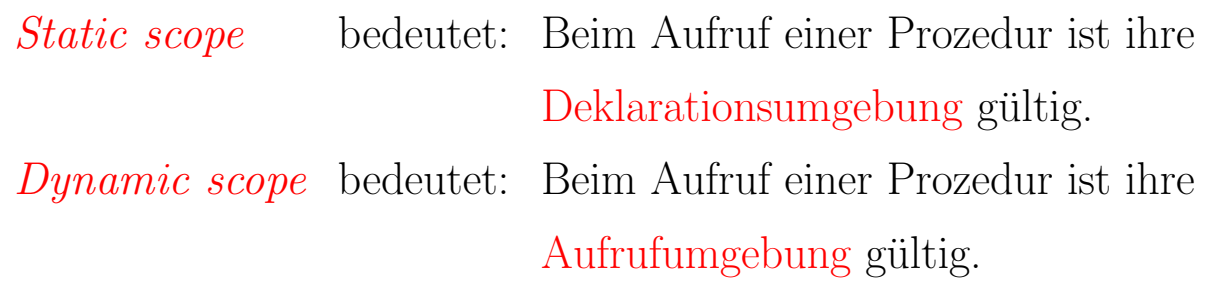

#### Beispiel:

```
in/out X;
   const C = 10;
   var Y;
   proc A;
        var Y, Z;
        proc B;
             var X,Z;
             [\ldots A() \ldots][... B() ... D() ...]proc D;
        [\ldots A() \ldots][\ldots A() \ldots].
```
- 1. static scope: Beim Prozeduraufruf A() im Anweisungsteil von B bezeichnet X jeweils die Ein-/Ausgabevariable X und Z die lokale Variable Z von A.
- 2. dynamic scope: Beim Prozeduraufruf A() im Anweisungsteil von B bezeichnen X und Z die lokalen Variablen von B.
- 3. D kann in A aufgerufen werden, obwohl die Deklaration textuell später erfolgt.

### Semantik von PSP (Skizze)

#### Semantische Bereiche:

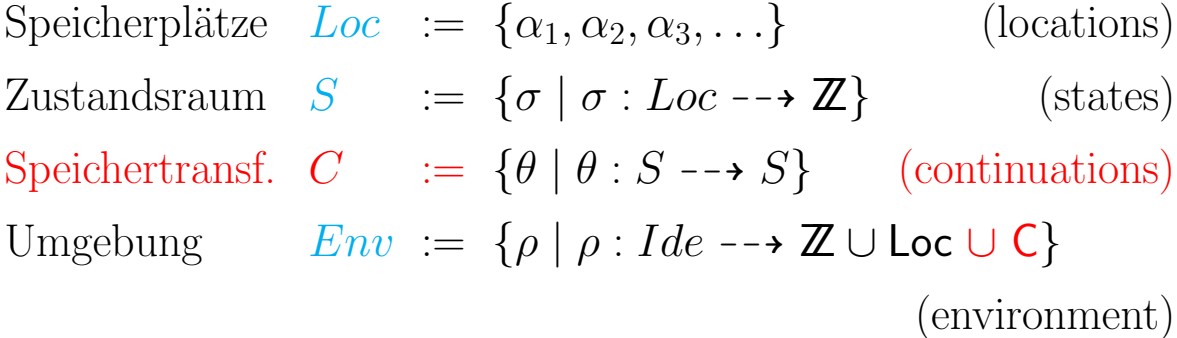

#### Deklarationssemantik

$$
\mathcal{D}: \text{Decl} \times \text{Env} \times S \dashrightarrow \text{Env} \times S
$$

$$
\mathcal{D}[\![\Delta_C \Delta_V \Delta_P]\!] \rho \sigma \qquad := \mathcal{D}[\![\Delta_P]\!](\mathcal{D}[\![\Delta_V]\!](\mathcal{D}[\![\Delta_C]\!]\rho) \sigma)
$$

 $\mathcal{D}[\varepsilon] \rho \sigma$  :=  $\rho \sigma$  $\mathcal{D}$ [const  $I_1 = Z_1; \ldots; I_n = Z_n$ ] $\rho \sigma$  $:= \rho[I_1/Z_1, \ldots, I_n/Z_n]$   $\sigma$  $\mathcal{D}[\nabla \textbf{x} \cdot I_1, I_2, \ldots, I_n] \rho \sigma := \rho[I_1 \mapsto \alpha_{j+1}, \ldots, I_n \mapsto \alpha_{j+n}]$  $\sigma[\alpha_{i+1} \mapsto 0, \ldots, \alpha_{i+n} \mapsto 0]$ wobei  $j$  höchster Index eines belegten Speicherplatzes in  $\sigma$  sei, falls  $\sigma = \emptyset$ , sei  $j = 0$  $\mathcal{D}$ [proc  $I_1; B_1; \ldots$  proc  $I_n; B_n;$  ] $\rho \sigma$  $:= \rho[I_1 \mapsto \theta_1, \ldots, I_n \mapsto \theta_n] \sigma$ 

Dabei sei für $1 \leq i \leq n$  :

$$
\theta_i(\sigma) := \mathcal{BL}[B_i] \rho[I_1 \mapsto \theta_1, \ldots, I_n \mapsto \theta_n] \sigma.
$$

Dies definiert eine "static scope"-Semantik, da  $\rho$  die Deklarationsumgebung der Prozeduren ist.

#### Semantik von Anweisungen

 $C: Cmd \times Env \times S \longrightarrow S$ 

- $\mathcal{C}[I] := E[\rho \sigma \quad := \sigma[\alpha \mapsto \mathcal{E}[E]\rho \sigma]$ falls  $\rho(I) = \alpha \in Loc$
- $\mathcal{C}[I(\mathcal{C}])\rho \sigma$  :=  $\theta(\sigma)$  falls  $\rho(I) = \theta \in C$
- $\mathcal{C}[\Gamma_1; \Gamma_2] \rho \sigma$  :=  $\mathcal{C}[\Gamma_2] \rho(\mathcal{C}[\Gamma_1] \rho \sigma)$

C[if BE then  $\Gamma_1$  else  $\Gamma_2$ ] $\rho \sigma$  $\stackrel{2 \mathbb{I} P}{\mathbb{I}}$   $\stackrel{0}{\mathbb{I}}$   $\stackrel{1}{\mathbb{I}}$  $\mathcal{C}[\![\Gamma_1]\!] \rho\;\sigma\;$  falls  $\mathcal{B}[\![BE]\!] \rho\;\sigma=\;\mathrm{true}$  $\mathcal{C}[\![\Gamma_2]\!] \rho\; \sigma \;$  falls  $\mathcal{B}[\![BE]\!] \rho\; \sigma = \; \text{false}$ 

 $\mathcal{C}[\![\text{while}\;BE\;\textbf{do}\;\Gamma]\!] \rho\;\sigma\;:=$  $\overline{ }$  $\int$  $\begin{matrix} \phantom{-} \end{matrix}$  $\mathcal{C}[\![\text{while}\;BE\;\text{do}\;\Gamma]\!] \rho(\mathcal{C}[\![\Gamma]\!] \rho\;\sigma)$ falls  $\mathcal{B}$ [ $BE$ ] $\rho \sigma = \text{true}$ σ falls  $\mathcal{B}$ [ $BE$ ]  $ρ σ =$  false

Blocksemantik  $\mathcal{BL}$  ::  $Block \times Env \times S \rightarrow S$  $\mathcal{B}\mathcal{L}[\Delta\Gamma]\rho\sigma := \mathcal{C}[\Gamma](\mathcal{D}[\Delta]\rho\sigma)$ 

Programmsemantik  $\mathcal{M}$  ::  $Prog \times \mathbb{Z}^n \dashrightarrow \mathbb{Z}^n$ 

 $\mathcal{M}$ [in/out  $I_1, \ldots, I_n; B$ ] $(z_1, \ldots, z_n) := (\sigma(\alpha_1), \ldots, \sigma(\alpha_n))$  mit  $\sigma := \mathcal{BL}[B]\varrho_\emptyset[I_1 \mapsto \alpha_1, \ldots, I_n \mapsto \alpha_n]$  $\sigma_{\emptyset}[\alpha_1 \mapsto z_1, \ldots, \alpha_n \mapsto z_n]$ 

Anfangsumgebung

Anfangszustand

### Struktur des Laufzeitkellers

```
in/out \underline{x};
     const C = 10;
     var Y;
     proc A;
          var Y, \underline{Z};
          proc B;
               var X,Z;
               [\ldots A() \ldots][... B() ... D() ...]proc D;
      [\ldots A() \ldots][\ldots A() \ldots].
```
Bei der Ausführung des Programms hat der Prozedurkeller nach dem zweiten Aufruf von A die folgende Struktur:

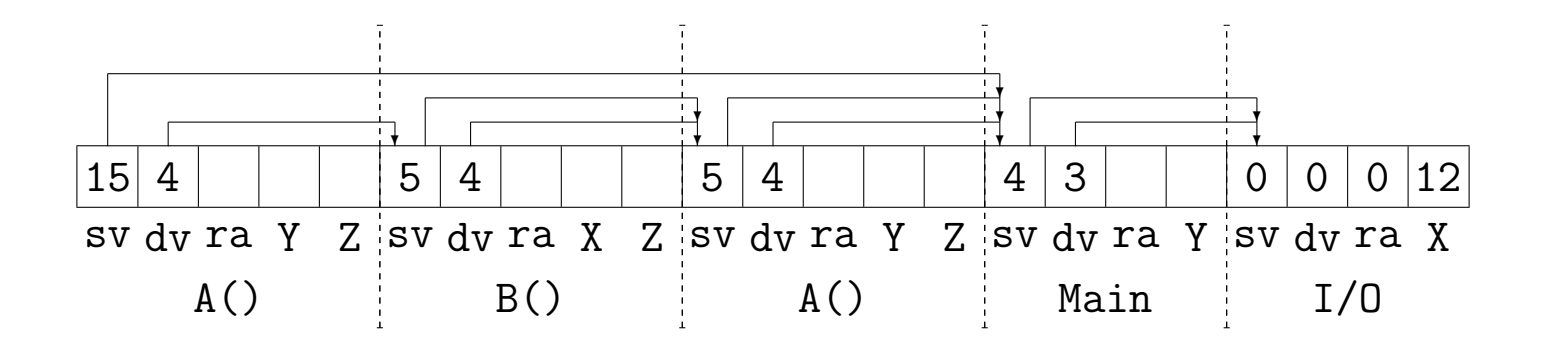

## Beispielübersetzung

Gegeben sei das folgende Programm:

in/out X;

\n
$$
\Delta \left\{\n\begin{array}{c}\n\text{var E}; \\
\text{proc F}; \\
\text{if 1\n
$$
\Gamma_F \left\{\n\begin{array}{c}\n\text{if 1\n
$$
E:=1; \\
F(); \\
X:=E.
$$
$$
$$

Es gilt  $st_{I/O}(X) = (var, 0, 1)$  und

trans(in/out X; 
$$
\Delta \Gamma
$$
) = 1 : CALL  $(a_{\Gamma}, 0, 1)$ ;  
\n2 : JMP 0;  
\n $bt(\Delta \Gamma, st_{I/O}, a_{\Gamma}, 1)$ .  
\n $bt(\Delta \Gamma, st_{I/O}, a_{\Gamma}, 1) = dt(\Delta, up(\Delta, st_{I/O}, a_1, 1), a_1, 1)$   
\n $ct(\Gamma, up(\Delta, st_{I/O}, a_1, 1), a_{\Gamma}, 1)$   
\n $a_2$ : RET

Die Symboltabelle für die Übersetzung der Prozedur F und des Hauptanweisungsteils $\Gamma$ ergibt sich zu:

$$
up(\Delta, st_{I/O}, a_1, 1) = \underbrace{st_{I/O}[\mathtt{E} \mapsto (var, 1, 1), \mathtt{F} \mapsto (proc, a_{11}, 1, 0)]}_{st}.
$$

# Beispielübersetzung (Forts.)

Damit folgt mit  $% \left\vert \cdot \right\rangle$ 

$$
\overline{st} = [X \mapsto (var, 0, 1), \mathbf{E} \mapsto (var, 1, 1), \mathbf{F} \mapsto (proc, a_{11}, 1, 0)] :
$$

Übersetzung des Hauptprogramms:

$$
dt(\Delta, \overline{st}, a_1, 1) = bt(\Gamma_F, \overline{st}, a_{11}, 2); = ct(\Gamma_F, \overline{st}, a_{11}, 2)
$$
  

$$
a_3 : RET
$$
  

$$
ct(\Gamma, \overline{st}, a_{\Gamma}, 1) = a_{\Gamma} : LIT 1;
$$
  
STORE (0, 1);  
CALL (a<sub>11</sub>, 0, 0);  
LOAD (0, 1);  
STORE (1, 1);

Übersetzung der Prozedur F:

$$
ct(\Gamma_F, \overline{st}, a_{11}, 2)
$$
\n
$$
= \qquad et(1 < X, \overline{st}, a_{11}, 2);
$$
\n
$$
a_4: \text{ JPFALSE } a_5;
$$
\n
$$
ct(\text{begin...end}, \overline{st}, a_4 + 1, 2)
$$
\n
$$
a_5:
$$
\nEs gilt:\n
$$
et(1 < X, \overline{st}, a_{11}, 2)
$$
\n
$$
= a_{11}: \text{LIT 1};
$$
\nLOAD (2, 1);\nLESS;\nund

$$
ct(\text{begin} ... \text{ end}, \overline{st}, a_4 + 1, 2)
$$
  
=  $ct(E := E * X, \overline{st}, a_4 + 1, 2)$   
 $ct(X := X - 1, \overline{st}, a_6, 2)$   
 $ct(F(), \overline{st}, a_7, 2)$   
=  $a_4 + 1$ : LOAD (1, 1);  
LOAD (2, 1);  
MULT;  
STORE (1, 1);  
LOAD (2, 1);  
LIT 1;  
SUB;  
STORE (2, 1);  
CALL (a<sub>11</sub>, 1, 0)

#### Ergebnis der Übersetzung:

```
trans(\textbf{in}/\textbf{out} \times; \Delta \Gamma)= 1 : CALL (17, 0, 1);
             2: JMP 0;
      a_{11} = 3 : LIT 1;
             4: LOAD (2, 1);5 : LESS;
       a_4 = 6 : JPFALSE 16;
             7: LOAD (1, 1);8: LOAD (2, 1);9 : MULT;
            10: STORE (1, 1);11: LOAD (2, 1);12 : LIT 1;
            13 : SUB;
            14 : STORE (2, 1);
            15 : CALL (3, 1, 0);a_3 = a_5 = 16: RET;
      a_{\Gamma} = 17 : LIT 1;
            18 : STORE (0, 1);
            19 : CALL (3, 0, 0);20 : LOAD (0, 1);
            21 : STORE (1, 1);
      a_2 = 22 : RET.
```
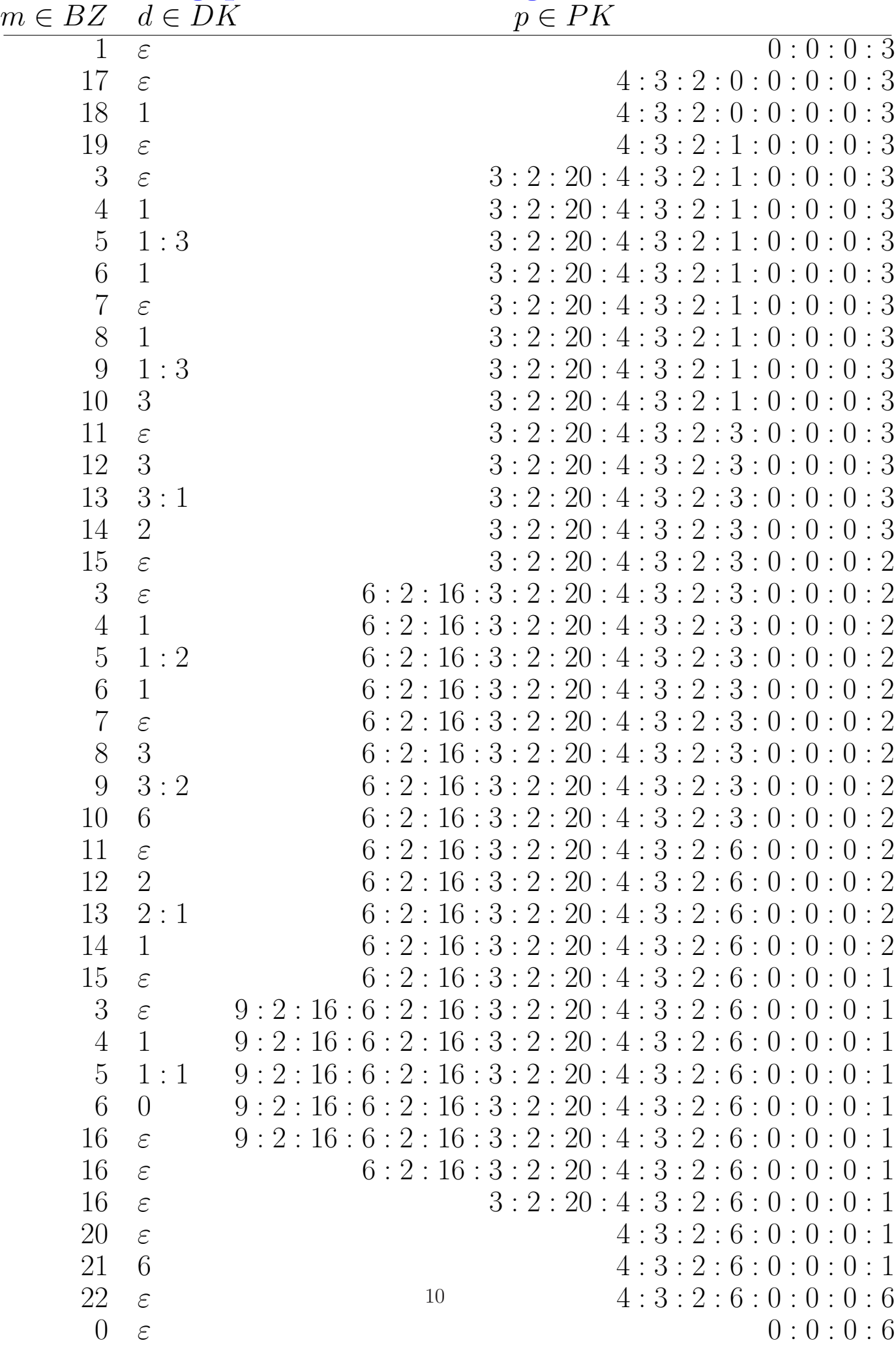

#### Berechnungsprotokoll bei Eingabe von 3:

# Korrektheit der Übersetzung

Für jedes  $P \in \mathit{PSP-Prog}$ mit  $n$ Ein-/Ausgabevariablen und  $(z_1, \ldots, z_n), (z'_1)$  $(z'_1,\ldots,z'_n)\in\mathbb{Z}^n$  gilt:

$$
\mathcal{M}[P](z_1, \dots, z_n) = (z'_1, \dots, z'_n)
$$
  

$$
\iff
$$
  

$$
\mathcal{I}[trans(P)](1, \varepsilon, 0:0:0:z_1, \dots, z_n) = (0, \varepsilon, 0:0:0:z'_1, \dots, z'_n)
$$

#### Beweis:

M. Mohnen: A Compiler Correctness Proof for the Static Link Technique by means of Evolving Algebras,

Fundamenta Informaticae 29 (1997) pp. 257–303.